## StepForward Program: Tools and Enablers Sample Control System Migration

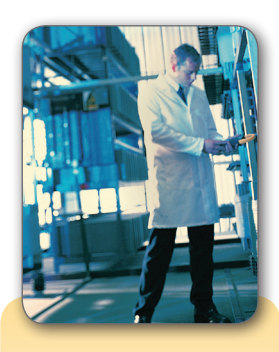

- **Q:** How do I identify my obsolescence risks to determine what I need to upgrade?
- **A:** Let us perform an Installed Base Evaluation (IBE) to help you make informed decisions.

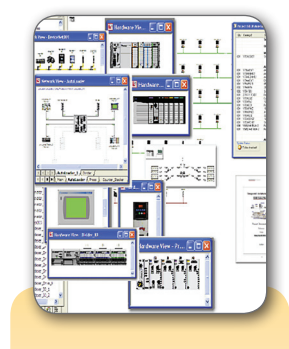

- **Q:** How will I know what products to use?
- **A:** Use our Integrated Architecture Builder (IAB) tool to select the appropriate hardware and generate a new Bill of Materials

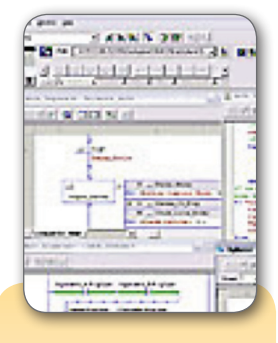

- **Q:** How do I preserve my application code?
- **A:** Use our code conversion utilities to upgrade your processor code, and the 1756-RIO module as the network interface to your existing I/O over the existing network

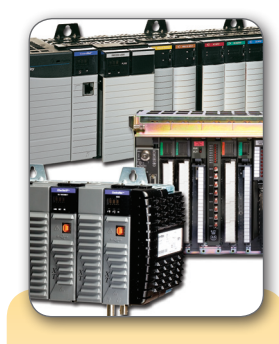

- **Q:** How do I change my controller without disrupting my current operations?
- **A:** The 1756-RIO module allows you to change your PLC-5 processor to a new Logix PAC while still using your existing I/O, mitigating risks to your system.

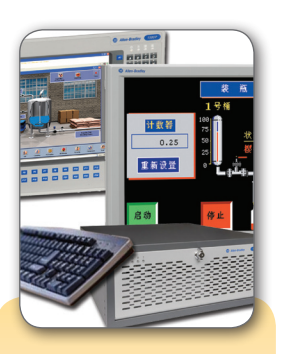

- **Q:** What happens to all of my operator interface screens?
- **A:** Use our HMI Application Conversion Utility (ACU) to help you make the transition to updated visualization options.

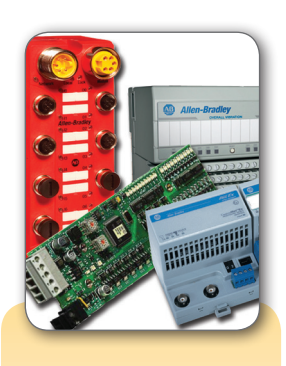

- **Q:** What happens to my I/O?
- **A:** Use our unique Wiring Conversion System to quickly and easily connect your existing 1771 I/O wiring to the 1756 I/O without disturbing your field wiring connections

**StepForward tools and enablers help you proactively plan and execute system migrations!\***

*\* OnSite Conversion Services are also available to provide you with Rockwell Automation's technical, industry, and project management expertise.*

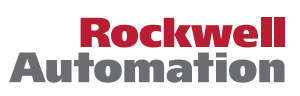

## StepForward Program: Tools and Enablers Sample Drive System Migration

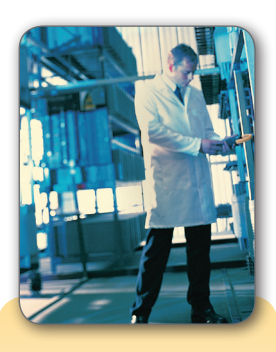

- **Q:** How do I identify my obsolescence risk to determine what I need to upgrade?
- **A:** Let us perform an Installed Base Evaluation (IBE) to help you make informed decisions.

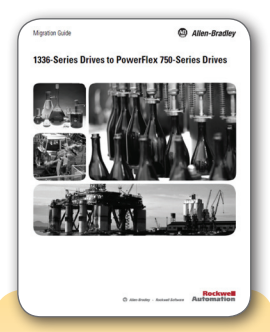

- **Q:** How will I know what Drives to use?
- **A:** Use our Migration Guides, along with the Product Selection & Configuration Tool on www.rockwell automation.com.

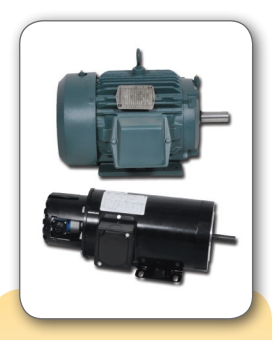

- **Q:** Can I reuse my existing Motors and Speed Feedback devices?
- **A:** In most cases, Yes.

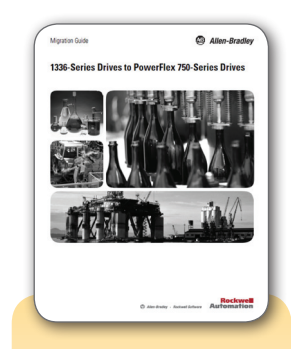

- **Q:** How do I interface the new Drive to my existing machine control?
- **A:** Use our Migration Guides located at www.rockwell automation.com.

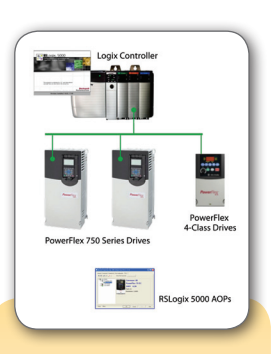

- **Q:** How can I connect my new Drive to an existing PLC communication network?
- **A:** By utilizing the many communication options available, to connect to a wide array of communication networks.

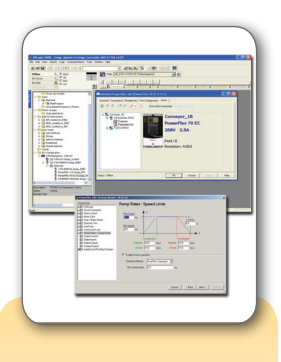

- **Q:** How can I incorporate the new Drive into my ControlLogix System?
- **A:** Using the Add-On Profiles with RSLogix 5000 software simplifies integration.

**StepForward tools and enablers help you proactively plan and execute system migrations!\***

*\* OnSite Conversion Services are also available to provide you with Rockwell Automation's technical, industry, and project management expertise.*

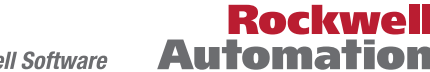